## ФЕДЕРАЛЬНОЕ ГОСУДАРСТВЕННОЕ БЮДЖЕТНОЕ ОБРАЗОВАТЕЛЬНОЕ УЧРЕЖДЕНИЕ ВЫСШЕГО ОБРАЗОВАНИЯ СТАВРОПОЛЬСКИЙ ГОСУДАРСТВЕННЫЙ АГРАРНЫЙ УНИВЕРСИТЕТ

Принято учебно-методической комиссией факультета среднего профессионального образования протокол № 7 от «24» апреля 2023 г.

Утверждаю. Декан факультета среднего профессионального образования • О.С. Гаврилова «24» апреля 2023 г.

### РАБОЧАЯ ПРОГРАММА

## УЧЕБНОЙ ДИСЦИПЛИНЫ

ОП.08 Информационные технологии в профессиональной деятельности / Адаптивные информационные технологии в профессиональной деятельности

Программы подготовки специалистов среднего звена

по специальности среднего профессионального образования 38.02.01 Экономика и бухгалтерский учет (по отраслям) базовый уровень подготовки

> Профиль получаемого профессионального образования: социально-экономический

> > Квалификация выпускника Бухгалтер

> > > Форма обучения очная

г. Ставрополь, 2023 г.

Рассмотрена и одобрена на заседании шикловой комиссии социально-экономических диспиплин и профессиональных модулей

Протокол № 5 от «20» апреля 2023 г. председатель цикловой комиссии

mehuer Германова В.С./

Рабочая программа учебной дисциплины ОП.08 Информационные технологии в профессиональной деятельности / Адаптивные информационные технологии в профессиональной деятельности / Адаптивные информационные и коммуникационные технологии разработана с учетом требований Федерального государственного образовательного стандарта среднего профессионального образования по специальности 38.02.01 Экономика и бухгалтерский учет (по отраслям), утвержденного приказом Министерства образования и науки Российской Федерации от 05 февраля 2018 года № 69.

Организация-разработчик: Федеральное государственное бюджетное образовательное учреждение высшего образования «Ставропольский государственный аграрный университет»

Разработчик: Ещенко Ю.А., преподаватель учебно-методического отдела факультета среднего профессионального образования

Heuf

# **СОДЕРЖАНИЕ**

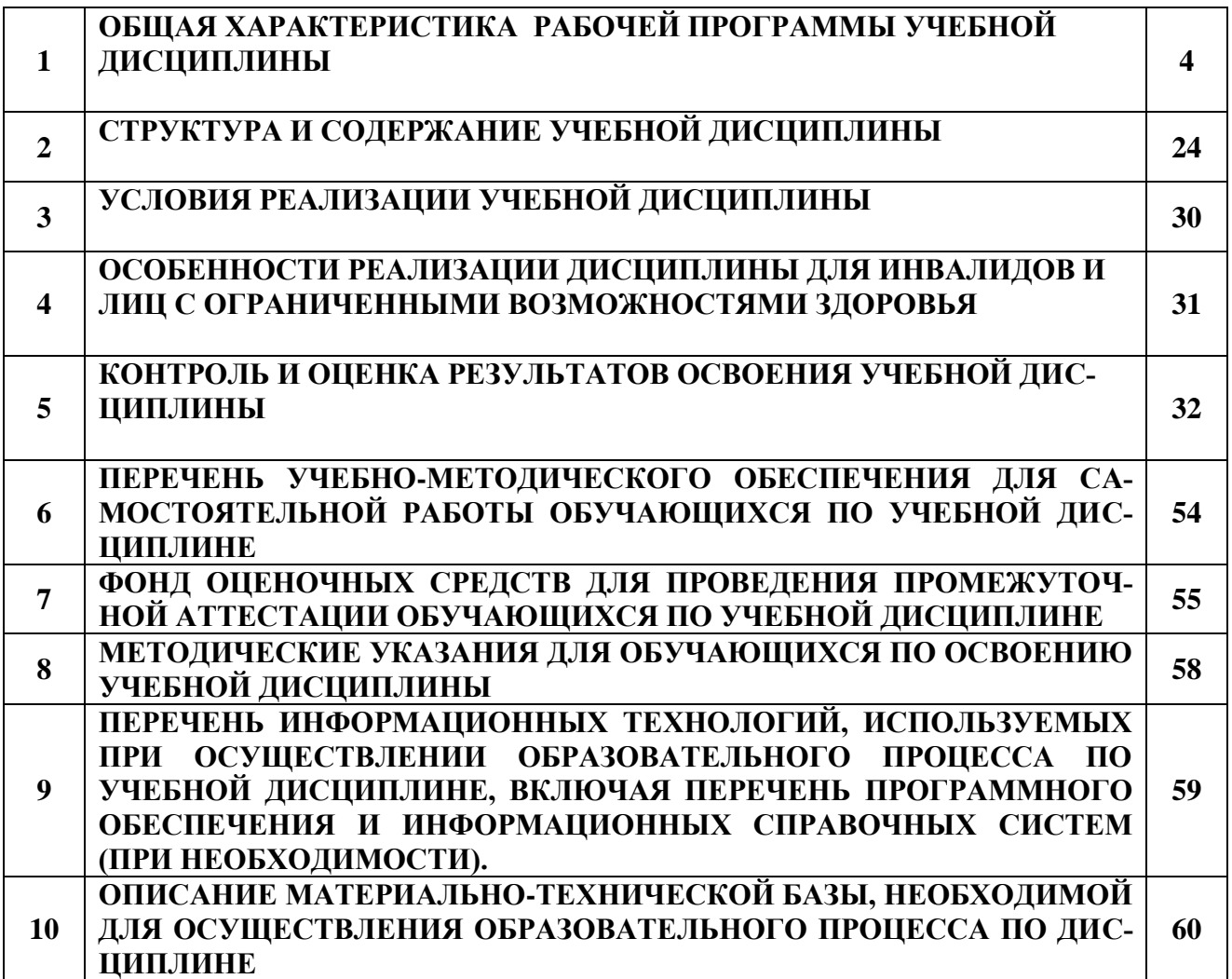

## **1. ОБЩАЯ ХАРАКТЕРИСТИКА РАБОЧЕЙ ПРОГРАММЫ УЧЕБНОЙ ДИСЦИПЛИНЫ**

#### **1.1. Место дисциплины в структуре основной образовательной программы:**

Учебная дисциплина Информационные технологии в профессиональной деятельности является обязательной частью общепрофессионального цикла дисциплин примерной основной образовательной программы в соответствии с ФГОС по профессии 38.02.01 Экономика и бухгалтерский учет (по отраслям).

Учебная дисциплина «Информационные технологии в профессиональной деятельности» обеспечивает формирование профессиональных и общих компетенций по всем видам деятельности ФГОС по специальности 38.02.01 Экономика и бухгалтерский учет (по отраслям). Особое значение дисциплина имеет при формировании и развитии ОК 01-5,9-11.

**1.2. Место дисциплины в структуре программы подготовки специалистов среднего звена:** учебная дисциплина входит в профессиональный цикл как общепрофессиональная дисциплина.

Изучение данной учебной дисциплины направлено на формирование следующих компетенций

Изучение данной учебной дисциплины направлено на формирование следующих компетенций:

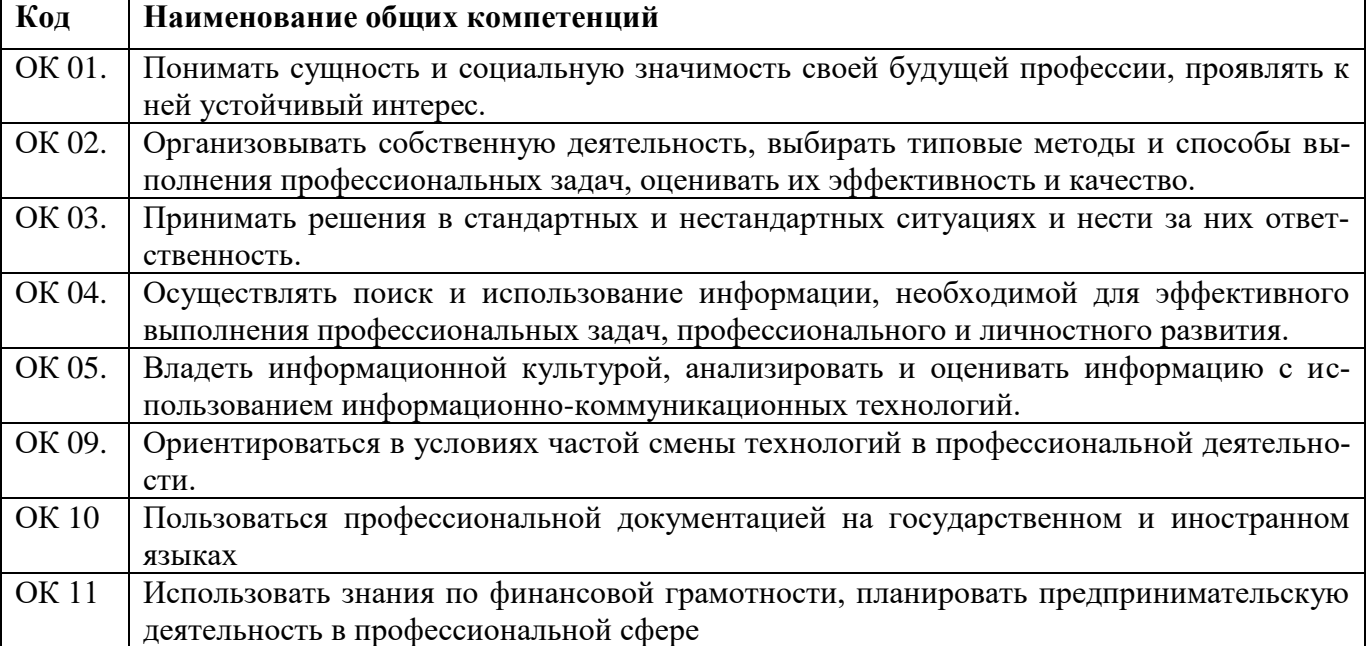

#### **1.2. Перечень профессиональных компетенций**

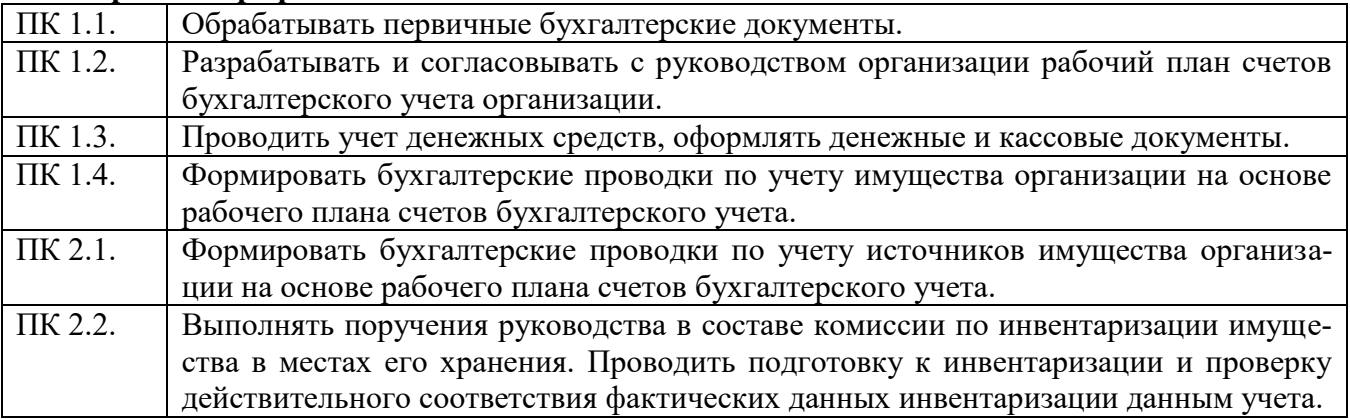

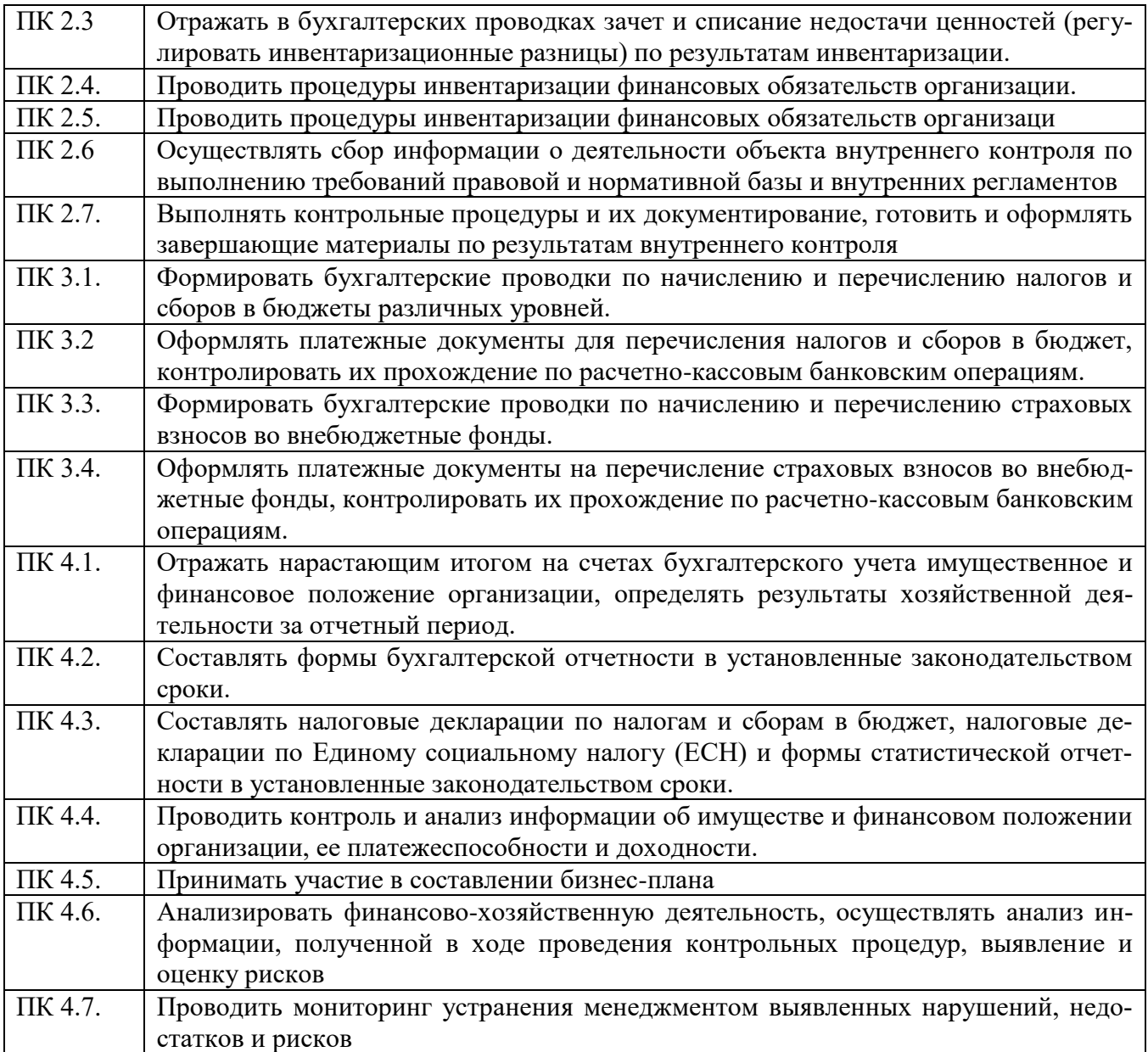

### **1.3. В результате освоения профессионального модуля студент должен**

Цель: формирование у студентов пространственного мышления, умения использовать программное обеспечение, а также применять компьютерные прикладные программные средства как необходимые условия профессиональной деятельности.

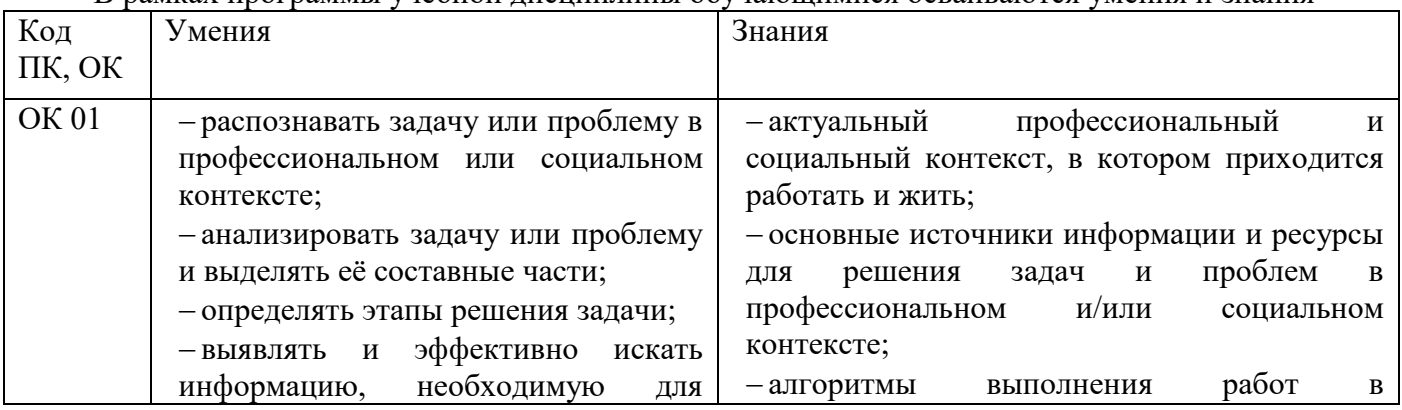

В рамках программы учебной дисциплины обучающимися осваиваются умения и знания

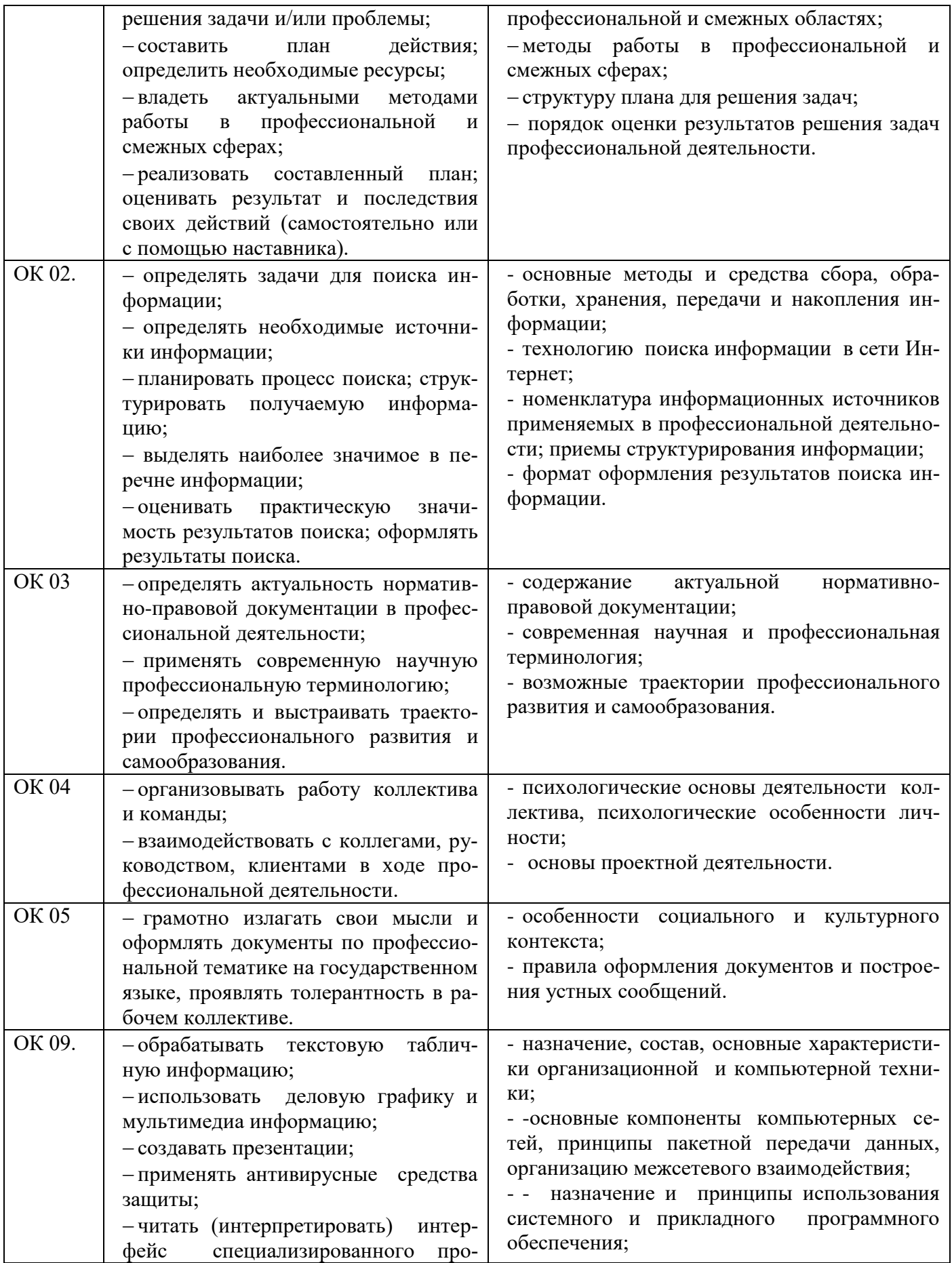

![](_page_6_Picture_1.jpeg)

![](_page_7_Picture_226.jpeg)

![](_page_8_Picture_283.jpeg)

![](_page_9_Picture_250.jpeg)

![](_page_10_Picture_202.jpeg)

![](_page_11_Picture_253.jpeg)

![](_page_12_Picture_180.jpeg)

![](_page_13_Picture_180.jpeg)

![](_page_14_Picture_173.jpeg)

![](_page_15_Picture_1.jpeg)

![](_page_16_Picture_1.jpeg)

![](_page_17_Picture_144.jpeg)

![](_page_18_Picture_152.jpeg)

![](_page_19_Picture_169.jpeg)

![](_page_20_Picture_30.jpeg)

# **2. СТРУКТУРА И СОДЕРЖАНИЕ ДИСЦИПЛИНЫ**

## **2.1. Объем дисциплины и виды учебной работы**

![](_page_21_Picture_192.jpeg)

## **2.2. Тематический план и содержание дисциплины ОП.08. Информационные технологии в профессиональной деятельности**

![](_page_21_Picture_193.jpeg)

![](_page_22_Picture_183.jpeg)

![](_page_23_Picture_178.jpeg)

![](_page_24_Picture_1.jpeg)

![](_page_25_Picture_196.jpeg)

### **3 УСЛОВИЯ РЕАЛИЗАЦИИ ПРОГРАММЫ ДИСЦИПЛИНЫ**

#### **3.1. Для реализации программы учебной дисциплины ОП.08 Информационные технологии в профессиональной деятельности должны быть предусмотрены следующие специальные помещения:**

Кабинет инженерных систем гостиницы и организации деятельности сотрудников службы бронирования и продаж.

Аудитория № 107 (57,3 м2) Аудитория укомплектована посадочные места: столы компьютерные – 13 шт., столы рабочие – 6 шт. стулья – 20 шт., автоматическое рабочее место – 12 шт., проектор Sanyo PLS – XU105 – 1 шт., устройство регулирования температуры воздуха ALCe –H36 A4/C - 1, тематические плакаты (стенды) – 2 шт., Коммутатор D – Link 1024D (подключение к сети «Интернет») – 1 шт., интер. доска SMART Board 690 – 1 шт.. Доступ в электронную информационно-образовательную среду университета, выход в корпоративную сеть университета

#### **3.2. Информационное обеспечение реализации программы**

Для реализации программы библиотечный фонд образовательной организации должен иметь печатные и/или электронные образовательные и информационные ресурсы, рекомендуемые для использования в образовательном процессе.

#### **3.2.1. Основная литература**

- 1. ЭБС «ЮРАЙТ»: Гаврилов, М. В. Информатика и информационные технологии : учебник для СПО / М. В. Гаврилов, В. А. Климов. — 4-е изд., пер. и доп. — М. : Издательство Юрайт, 2018. — 383 с. — (Серия : Профессиональное образование). — ISBN 978-5-534- 03051-8. Режим доступа: [https://biblio-online.ru/book/1DC33FDD-8C47-439D-98FD-](https://biblio-online.ru/book/1DC33FDD-8C47-439D-98FD-8D445734B9D9/informatika-i-informacionnye-tehnologii)[8D445734B9D9/informatika-i-informacionnye-tehnologii](https://biblio-online.ru/book/1DC33FDD-8C47-439D-98FD-8D445734B9D9/informatika-i-informacionnye-tehnologii)
- 2. ЭБС «ЮРАЙТ»: Советов, Б. Я. Информационные технологии : учебник для СПО / Б. Я. Советов, В. В. Цехановский. — 7-е изд., пер. и доп. — М. : Издательство Юрайт, 2018. — 327 с. — (Серия : Профессиональное образование). — ISBN 978-5-534-06399-8. Режим доступа: [https://biblio-online.ru/book/E5577F47-8754-45EA-8E5F-](https://biblio-online.ru/book/E5577F47-8754-45EA-8E5F-E8ECBC2E473D/informacionnye-tehnologii)[E8ECBC2E473D/informacionnye-tehnologii](https://biblio-online.ru/book/E5577F47-8754-45EA-8E5F-E8ECBC2E473D/informacionnye-tehnologii)
- 3. ЭБС «Znanium»: Информационные системы в экономике: Учебник / Балдин К.В., Уткин В.Б., - 7-е изд. - М.:Дашков и К, 2017. - 395 с. Режим доступа: <http://znanium.com/bookread2.php?book=327836>
- 4. ЭБС «Znanium»: Бухгалтерский учет: Учебник / Н.А. Лытнева, Л.И. Малявкина, Т.В. Федорова. - 2-e изд., перераб. и доп. - М.: ИД ФОРУМ: НИЦ ИНФРА-М, 2015. - 512 с. Режим доступа: http://znanium.com/bookread2.php?book=478840
- 5. ЭБС "Znanium": Федотова Е. Л. Информационные технологии в профессиональной деятельности : учеб. пособие / Е.Л. Федотова. — М. : ИД «ФОРУМ» : ИНФРА-М, 2018. — 367 с. Режим доступа:<http://znanium.com/bookread2.php?book=944899>
- 6. ЭБС «Znanium»: Базовые и прикладные информационные технологии: Учебник / Гвоздева В. А. - М.: ИД ФОРУМ, НИЦ ИНФРА-М, 2015. - 384 с. Режим доступа: <http://znanium.com/bookread2.php?book=504788>
- 7. ЭБС "Лань": Программные продукты и системы (периодическое издание)
- 8. ЭБС «Znanium»: 1С: Предприятие. Проектирование приложений: Учебное пособие / Э.Г. Дадян. - М.: Вузовский учебник: НИЦ ИНФРА-М, 2015. - 288 с. Режим доступа: <http://znanium.com/bookread2.php?book=480629>
- 9. ЭБС «Znanium»: Проектирование бизнес-приложений в системе "1С: Предприятие 8": Учебное пособие / Э.Г. Дадян. - М.: Вузовский учебник: НИЦ ИНФРА-М, 2014. - 283 с. Режим доступа:<http://znanium.com/bookread2.php?book=416778> Список литературы верен Директор НБ  $\blacksquare$ М.В. Обновленская

#### **4. ОСОБЕННОСТИ РЕАЛИЗАЦИИ ДИСЦИПЛИНЫ ДЛЯ ИНВАЛИДОВ И ЛИЦ С ОГРАНИЧЕННЫМИ ВОЗМОЖНОСТЯМИ ЗДОРОВЬЯ**

В целях доступности получения СПО студентами с ОВЗ Университетом обеспечивается: 1) для студентов с ОВЗ по зрению:

адаптация официального сайта Университета ([www.stgau.ru](http://www.stgau.ru/)) в сети Интернет с учетом особых потребностей инвалидов по зрению с приведением их к международному стандарту доступности веб-контента и веб-сервисов (WCAG);

размещение в доступных для студентов, являющихся слепыми или слабовидящими, местах и в адаптированной форме (с учетом их особых потребностей) справочной информации о расписании лекций, учебных занятий (должна быть выполнена крупным (высота прописных букв не менее 7,5 см) рельефно-контрастным шрифтом (на белом или желтом фоне) и продублирована шрифтом Брайля);

присутствие ассистента, оказывающего студенту необходимую помощь;

обеспечение выпуска альтернативных форматов печатных материалов (крупный шрифт или аудиофайлы);

обеспечение доступа студента, являющегося слепым и использующего собаку-поводыря, к зданию Университета, располагающего местом для размещения собаки-поводыря в часы обучения самого студента;

2) для студентов с ОВЗ по слуху:

дублирование звуковой справочной информации о расписании учебных занятий визуальной (установка мониторов с возможностью трансляции субтитров (мониторы, их размеры и количество необходимо определять с учетом размеров помещения);

обеспечение надлежащими звуковыми средствами воспроизведения информации;

3) для студентов, имеющих нарушения опорно-двигательного аппарата, материальнотехнические условия должны обеспечивать возможность беспрепятственного доступа в учебные помещения, столовые, туалетные и другие помещения Университета, а также их пребывания в указанных помещениях (наличие пандусов, поручней, расширенных дверных проемов, лифтов, локальное понижение стоек-барьеров до высоты не более 0,8 м; наличие специальных кресел и других приспособлений).

3.5. Образование студентов с ОВЗ может быть организовано как совместно с другими студентами, так и в отдельных классах, группах или в отдельных аудиториях Университета. Численность студентов с ОВЗ в учебной группе устанавливается до 15 человек.

3.6. При получении СПО студентам с ОВЗ бесплатно предоставляются специальные учебники и учебные пособия, иная учебная литература, а также услуги сурдопереводчиков и тифлосурдопереводчиков.

3.7. С учетом особых потребностей студентов с ОВЗ Университетом обеспечивается предоставление учебных, лекционных материалов в электронном виде.

### 5. КОНТРОЛЬ И ОЦЕНКА РЕЗУЛЬТАТОВ ОСВОЕНИЯ УЧЕБНОЙ ДИСЦИПЛИНЫ

Контроль и оценка результатов освоения учебной дисциплины осуществляются преподавателем в процессе проведения учебных занятий в форме устного опроса, выполнения контрольных работ, выполнения тестовых заданий, а также проведения промежуточной аттестации в форме дифференцированного зачета.

![](_page_28_Picture_13.jpeg)

![](_page_29_Picture_1.jpeg)

#### **6. ПЕРЕЧЕНЬ УЧЕБНО-МЕТОДИЧЕСКОГО ОБЕСПЕЧЕНИЯ ДЛЯ САМОСТОЯ-ТЕЛЬНОЙ РАБОТЫ ОБУЧАЮЩИХСЯ ПО ДИСЦИПЛИНЕ**

Учебно-методическое обеспечение для самостоятельной работы обучающегося по профессиональному модулю ОП.08. Информационные технологии в профессиональной деятельности размещено в электронной информационно-образовательной среде Университета и доступно для обучающегося через его личный кабинет на сайте Университета. Учебно-методическое обеспечение включает:

1. Рабочую программу ОП.08. Информационные технологии в профессиональной деятельности.

2. Методические рекомендации по освоению ОП.08. Информационные технологии в профессиональной деятельности.

3. Методические рекомендации для организации самостоятельной работы обучающегося по ОП.08. Информационные технологии в профессиональной деятельности.

4. Методические рекомендации к практическим занятиям ОП.08. Информационные технологии в профессиональной деятельности

5. Методические рекомендации по лабораторным работам ОП.08. Информационные технологии в профессиональной деятельности.

Для успешного освоения дисциплины, необходимо самостоятельно детально изучить представленные темы по рекомендуемым источникам информации:

![](_page_30_Picture_152.jpeg)

### **7. ФОНД ОЦЕНОЧНЫХ СРЕДСТВ ДЛЯ ПРОВЕДЕНИЯ ПРОМЕЖУТОЧНОЙ АТТЕ-СТАЦИИ ОБУЧАЮЩИХСЯ ПО УЧЕБНОЙ ДИСЦИПЛИНЕ ОП.08 АДАПТИВНЫЕ ИНФОРМАЦИОННЫЕ ТЕХНОЛОГИИ В ПРОФЕССИОНАЛЬНОЙ ДЕЯТЕЛЬНОСТИ**

#### **7.1. Вопросы для проведения дифференцированного зачета**

- 1. Цели, задачи дисциплины.
- 2. Понятия информации, информационной технологии, информационной системы.
- 3. Техника безопасности
- 4. Применение информационных технологий в экономике.
- 5. Способы обработки, хранения, передачи и накопления информации.
- 6. Операции обработки информации.

7. Общие положения по техническому и программному обеспечению информационных технологий.

- 8. Классификация и состав информационных систем.
- 9. Понятие качества информационных процессов. Жизненный цикл информационных си-

стем

- 10. Принципы классификации компьютеров.
- 11. Архитектура персонального компьютера.
- 12. Основные характеристики системных блоков и мониторов.
- 13. Классификация печатающих устройств.
- 14. Состав периферийных устройств: сканеры, копиры, электронные планшеты, веб-

камеры и т.д.

- 15. Понятие платформы программного обеспечения.
- 16. Сравнительная характеристика используемых платформ.
- 17. Структура базового программного обеспечения.
- 18. Классификация и основные характеристики операционной системы.
- 19. Особенности интерфейса операционной системы.
- 20. Программы утилиты.

21. Классификация и направления использования прикладного программного обеспечения для решения прикладных задач, перспективы его развития.

22. Понятие компьютерного вируса, защиты информации и информационной безопас-

ности.

- 23. Принципы и способы защиты информации в информационных системах..
- 24. Характеристика угроз безопасности информации и их источников.
- 25. Методы обеспечения информационной безопасности.
- 26. Принципы защиты информации от несанкционированного доступа.
- 27. Правовое обеспечение применения информационных технологий и защиты ин-

формации

- 28. Списки: маркированные, нумерованные, многоуровневые.
- 29. Автоматическое создание списков.
- 30. Создание и описание новых стилей списков, форматирование созданных списков.
- 31. Создание и оформление газетных колонок.
- 32. Оформление колонок текста с помощью табуляции
- 33. Способы создания таблиц, преобразование текста в таблицы.
- 34. Конструктор: стили оформление таблиц.
- 35. Макет: добавление и удаление фрагментов таблицы, расположение и направление

текста

- 36. Нумерация страниц, колонтитулы, разрывы страниц, разделов.
- 37. Стилевое оформление заголовков, редактирование стилей.
- 38. Создание и редактирование автособираемого оглавления

39. Экономические расчеты и анализ финансового состояния предприятия.

40. Организация расчетов в табличном процессоре MS Excel.

41. Относительная и абсолютная адресация в табличном процессоре MS Excel.

42. Связанные таблицы. Расчет промежуточных итогов в таблицах MS Excel. Подбор параметра.

43. Организация обратного расчета.

44. Связи между файлами и консолидация данных в MS Excel.

45. Накопление средств и инвестирование проектов в MS Excel.

46. Использование электронных таблиц для финансовых и экономических расчетов.

47. Использование специализированных программ для анализа финансового состояния организации

48. Компьютерная графика, ее виды.

49. Мультимедийные программы.

50. Назначение и основные возможности программы подготовки презентаций MS Power Point. Основные требования к деловым презентациям

51. Интернет-технологии. Способы и скоростные характеристики подключения, провайдер.

52. Поиск информации с использованием компьютера. Программные поисковые сервисы. Использование ключевых слов, фраз для поиска информации. Комбинации условия поиска.

53. Передача информации между компьютерами. Проводная и беспроводная связь.

54. Методы создания и сопровождения сайта.

55. Браузер. Примеры работы с интернет-магазином, интернет-турагентством, интернет-библиотекой и пр. Поисковые системы. Пример поиска информации на государственных образовательных порталах. Осуществление поиска информации или информационного объекта в тексте, файловых структурах, базах данных, сети Интернет.

56. Социальные сети. Этические нормы коммуникаций в Интернете. Интернетжурналы и СМИ

57. Сетевые информационные системы для различных направлений профессиональной деятельности (системы электронных билетов, бухгалтерских расчетов, регистрации автотранспорта, электронного голосования, системы медицинского страхования, дистанционного обучения и тестирования, сетевых конференций и форумов и пр.)

58. Основные функции, режимы и правила работы с бухгалтерской программой. Настройка бухгалтерской программы на учет. Контекстная помощь, работа с документацией.

59. Основные правила обеспечения информационной безопасности бухгалтерского программного комплекса. Сохранение и восстановление информационной базы.

60. Основные возможности программы 1С: Бухгалтерия. Первый запуск системы. Работа в пользовательском режиме.

#### **7.2. Критерии оценки промежуточной аттестации в виде дифференцированного зачета:**

- оценка «отлично» выставляется студенту, если студент демонстрирует: знание фактического материала, усвоение общих представлений, понятий, идей; полную степень обоснованности аргументов и обобщений, всесторонность раскрытия темы; наличие знаний интегрированного характера, способность к обобщению; устную и письменную культуру в ответе и оформлении. Соблюдает логичность и последовательность изложения материала. Использует корректную аргументацию и систему доказательств, достоверные примеры, иллюстративный материал, литературные источники;

- оценка «хорошо» выставляется студенту, если студент демонстрирует: знание фактического материала, усвоение общих представлений; достаточную степень обоснованности аргументов и обобщений; способность к обобщению, устную и письменную культуру в ответе и оформлении. Соблюдает логичность и последовательность изложения материала. Использует достоверные примеры, иллюстративный материал;

- оценка «удовлетворительно» выставляется студенту, если студент демонстрирует: недостаточное знание фактического материала; неполную степень обоснованности аргументов и обобщений. Нарушает устную и письменную культуру в ответе и оформлении. Соблюдает логичность и последовательность изложения материала. Использует достоверные примеры;

- оценка «неудовлетворительно» выставляется студенту, если студент демонстрирует: незнание фактического материала; неполную степень обоснованности аргументов и обобщений. Не соблюдает логичность и последовательность изложения материала, устную и письменную культуру в ответе и оформлении. Использует недостоверные примеры.

#### **8. МЕТОДИЧЕСКИЕ УКАЗАНИЯ ДЛЯ ОБУЧАЮЩИХСЯ ПО ОСВОЕНИЮ УЧЕБНОЙ ДИСЦИПЛИНЫ**

Специфика изучения учебной дисциплины обусловлена формой обучения студентов, ее местом в подготовке специалиста среднего звена и временем, отведенным на освоение учебной дисциплины рабочим учебным планом.

Процесс обучения делится на время, отведенное для занятий, проводимых в аудиторной форме (лекции, практические занятия) и время, выделенное на внеаудиторное освоение учебной дисциплины, в том числе и на самостоятельную работу студента.

Лекционная часть учебного курса для студентов проводится в форме обзоров по основным темам. Практические занятия предусмотрены для закрепления теоретических знаний, углубленного рассмотрения наиболее сложных проблем учебной дисциплины, выработки навыков структурнологического построения учебного материала и отработки навыков самостоятельной подготовки.

Самостоятельная работа студента включает в себя изучение теоретического материала, выполнение практических заданий, подготовку к контрольно-обобщающим мероприятиям.

Для освоения учебной дисциплины студенты должны:

− изучить материал лекционных и практических занятий в полном объеме по разделам учебной дисциплины;

− выполнить задание, отведенное на самостоятельную работу:подготовить и защитить реферат по утвержденной преподавателем теме;

− продемонстрировать сформированность компетенций, закрепленных за учебной дисциплиной во время мероприятий текущего и промежуточного контроля знаний.

Посещение лекционных и практических занятий для студентов является обязательным.

Уважительными причинами пропуска аудиторных занятий является:

− освобождение от занятий по причине болезни, выданное медицинским учреждением,

− по распоряжению декана, приказ по вузу об освобождении в связи с участием в внутривузовских, межвузовских и пр. мероприятиях,

− официально оформленное свободное посещение занятий.

Пропуски отрабатываются независимо от их причины.

Пропущенные темы лекционных занятий должны быть законспектированы в тетради для лекций, конспект представляется преподавателю для ликвидации пропуска. Пропущенные практические занятия отрабатываются в виде устной защиты практического занятия во время консультаций по дисциплине.

Контроль сформированности компетенций в течение семестра проводится в форме устного опроса на практических занятиях, тестового контроля, выполнения заданий для самостоятельной работы и выполнения контрольных работ по теоретическому курсу дисциплины.

#### **9. Перечень информационных технологий, используемых при осуществлении образовательного процесса по профессиональному модулю, включая перечень программного обеспечения и информационных справочных систем (при необходимости).**

При осуществлении образовательного процесса студентами и преподавателем используются следующее программное обеспечение: Microsoft Windows, Office (Номер соглашения на пакет лицензий для рабочих станций: V5910852 от 15.11.2017); Kaspersky Total Security (№ заказа/лицензии: 1B08-171114-054004-843-671 от 14.11.2017); Corel DRAW Graphics Suite X3 (Номер продукта: LCCDGSX3MPCAB от 22.11.2007); Университетская лицензия KОMПAC-3d (Лицензия № К-08-1880); MatLab 2008b №2215103 от 12.10.2008; Simulink №2215103 от 12.10.2008; КонсультантПлюс №370/17 от 01.07.2017, 1С:Предпр.8.Комплект для обучения в высших и средних учебных заведениях (рег.номер 801601380 от 30.10.2017г.).

При осуществлении образовательного процесса студентами и преподавателем используются следующие информационно справочные системы: автоматизированная система управления «Деканат», ЭБС «Znanium», ЭБС «Лань», СПС «Консультант плюс», СПС «Гарант».

#### **10. Описание материально-технической базы, необходимой для осуществления образовательного процесса по профессиональному модулю**

![](_page_36_Picture_397.jpeg)